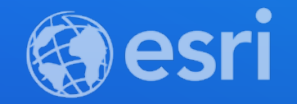

# **Extend Your Big Data Analysis Through Python in GeoAnalytics Tools**

Michael Park & Noah Slocum

**2021 ESRI DEVELOPER SUMMIT** 

### **Agenda**

- **Overview of GeoAnalytics Server**
- **Intro to Spark**
- **Demos:**
	- **Reading data**
	- **Writing data**
	- **Chaining together GeoAnalytics Tools**
	- **Connect to data outside of ArcGIS**

### **What is GeoAnalytics Server?**

**GeoAnalytics Server** *distributes computing*  **to quickly analyze large amounts of** *vector and tabular data* **across multiple servers**

**A collection of analysis tools to identify**  *patterns***,** *relationships***,** *anomalies* **and**  *incidents* **in large amounts of data across space and time** 

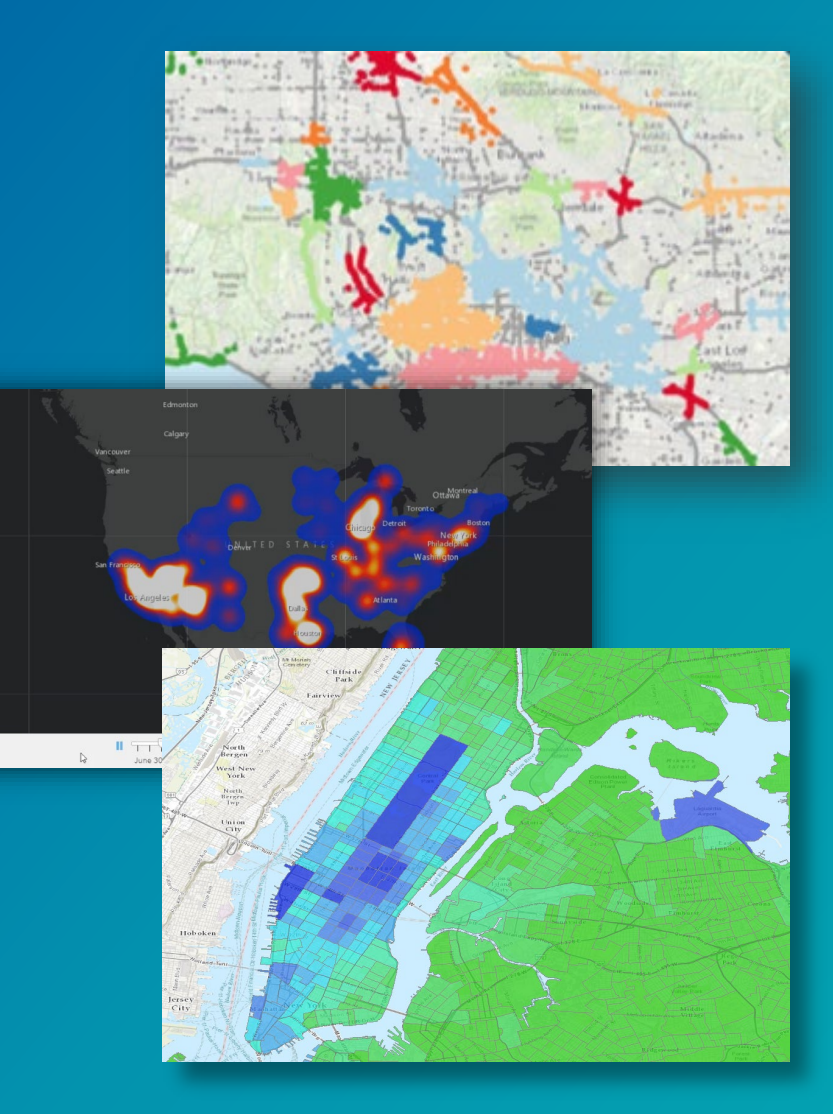

# **Analysis Tools Summarize Data**

- **Aggregate Points**
- **Build Multi-Variable Grid**
- **Describe Dataset**
- **Join Features**
- **Reconstruct Tracks**
- **Summarize Attributes**
- **Summarize Within**
- **Summarize Center and Dispersion**

#### **Manage Data**

- **Append Data**
- **Calculate Field**
- **Clip Layer**
- **Copy to Data Store**
- **Dissolve Boundaries**
- **Merge Layers**
- **Overlay Layers**

#### **Analyze Patterns**

- **Calculate Density**
- **Create Space Time Cube**
- **Find Hot Spots**
- **Find Point Clusters**
- **Forest-based Classification and Regression**
- **Generalized Linear Regression**
- **Geographically Weighted Regression**

#### **Data Enrichment**

- **Enrich from Multi-Variable Grid**
- **Calculate Motion Statistics**

#### **Find Locations**

- **Detect Incidents**
- **Find Similar Locations**
- **Geocode Locations**
- **Find Dwell Locations**

### **Use Proximity**

- **Create Buffers**
- **Trace Proximity Events**

### **What types of data can I analyze? And from where?**

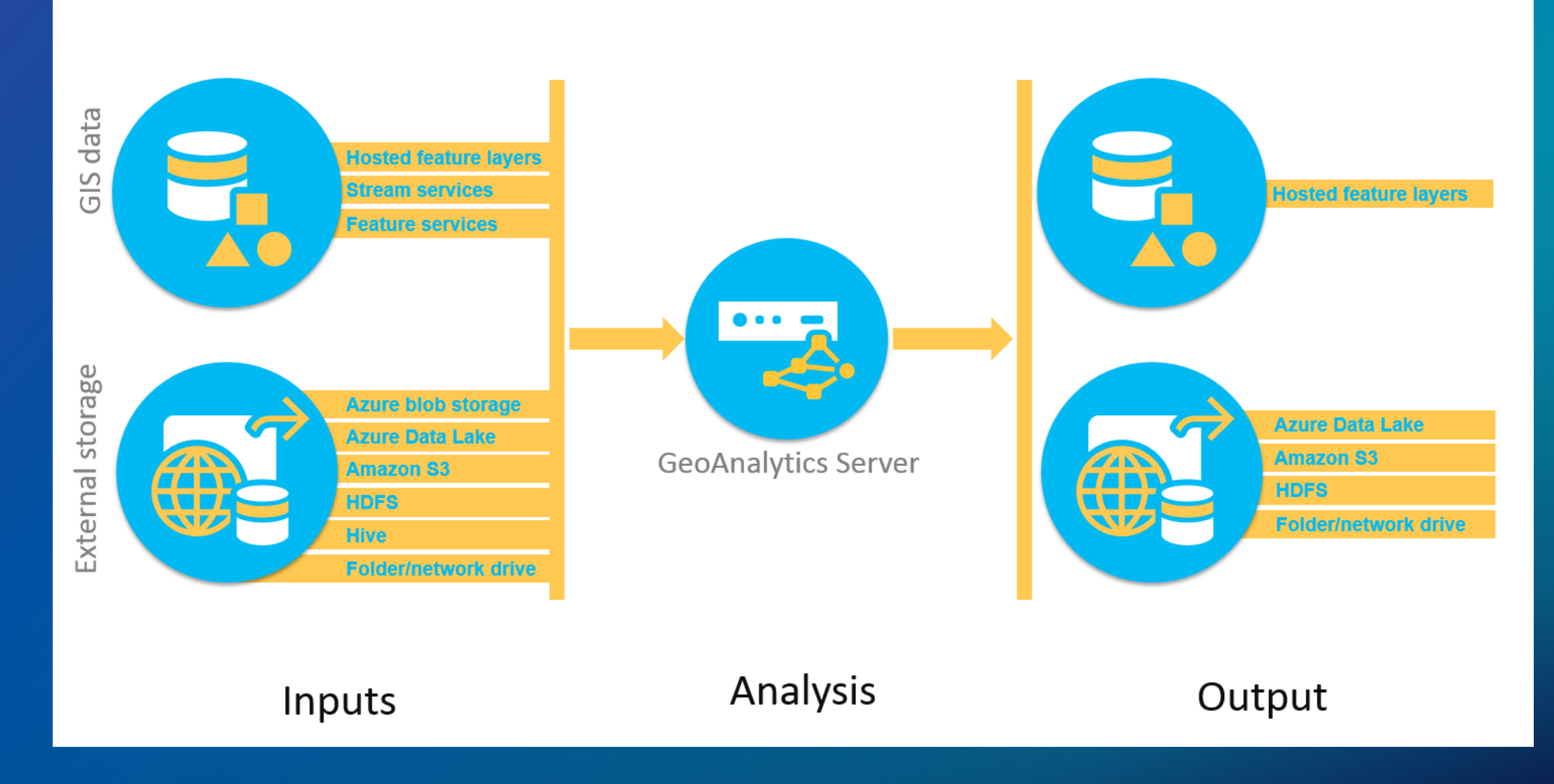

# **GeoAnalytics Server is ready to use with:**

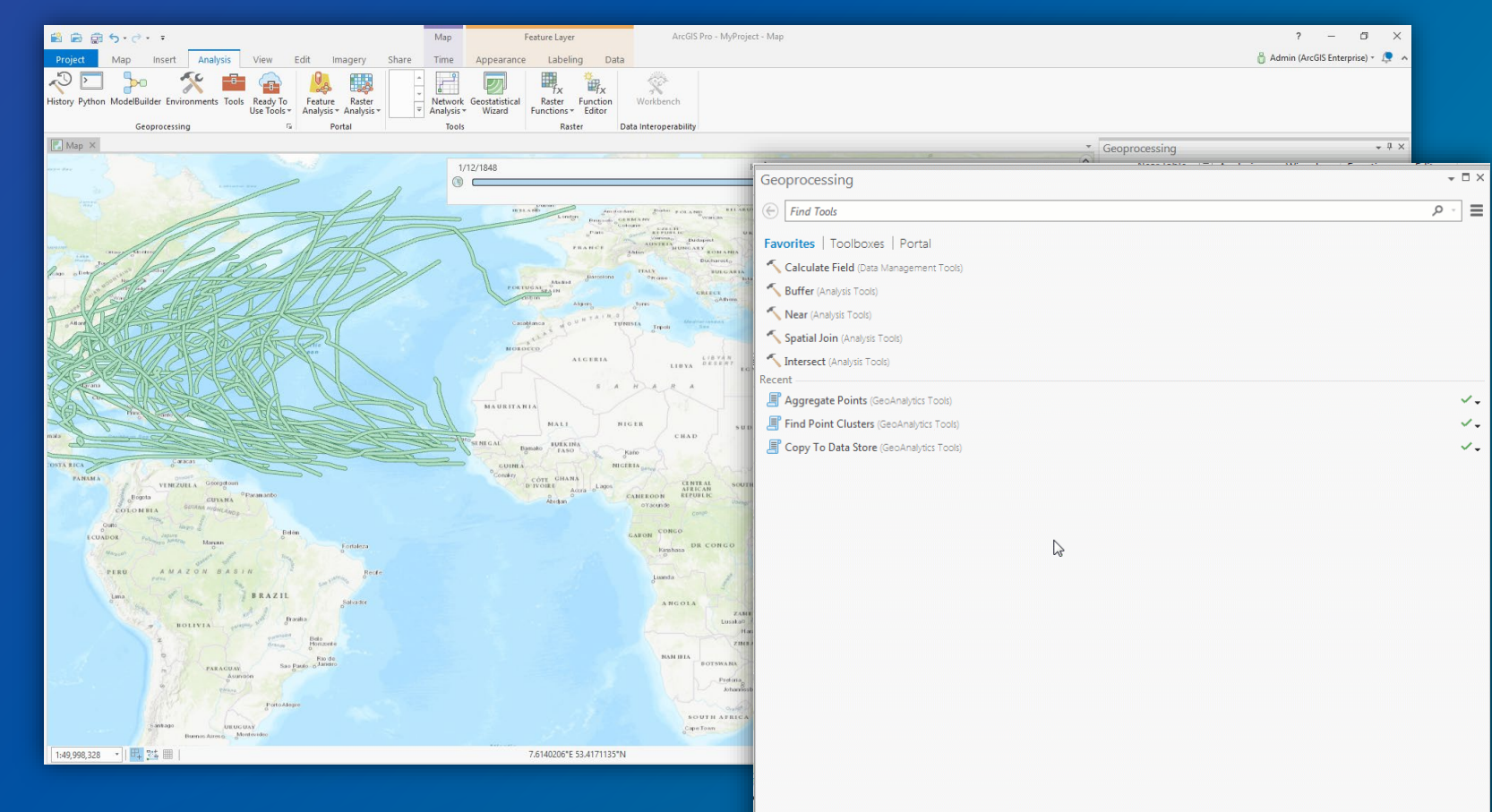

# *ArcGIS Pro*

### **GeoAnalytics Server is ready to use with:**

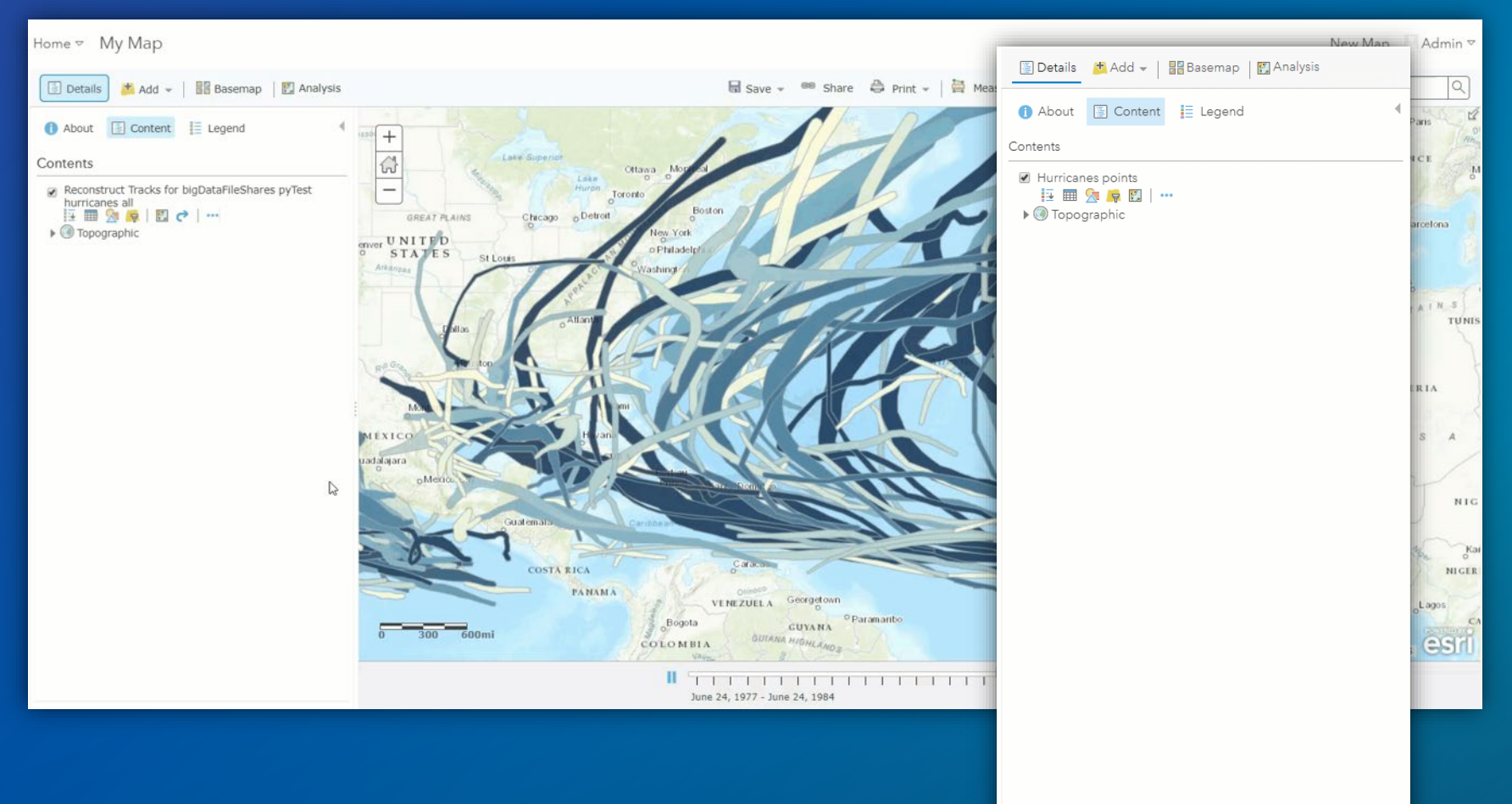

# *ArcGIS Pro*

# *Enterprise portal*

# **GeoAnalytics Server is ready to use with:**

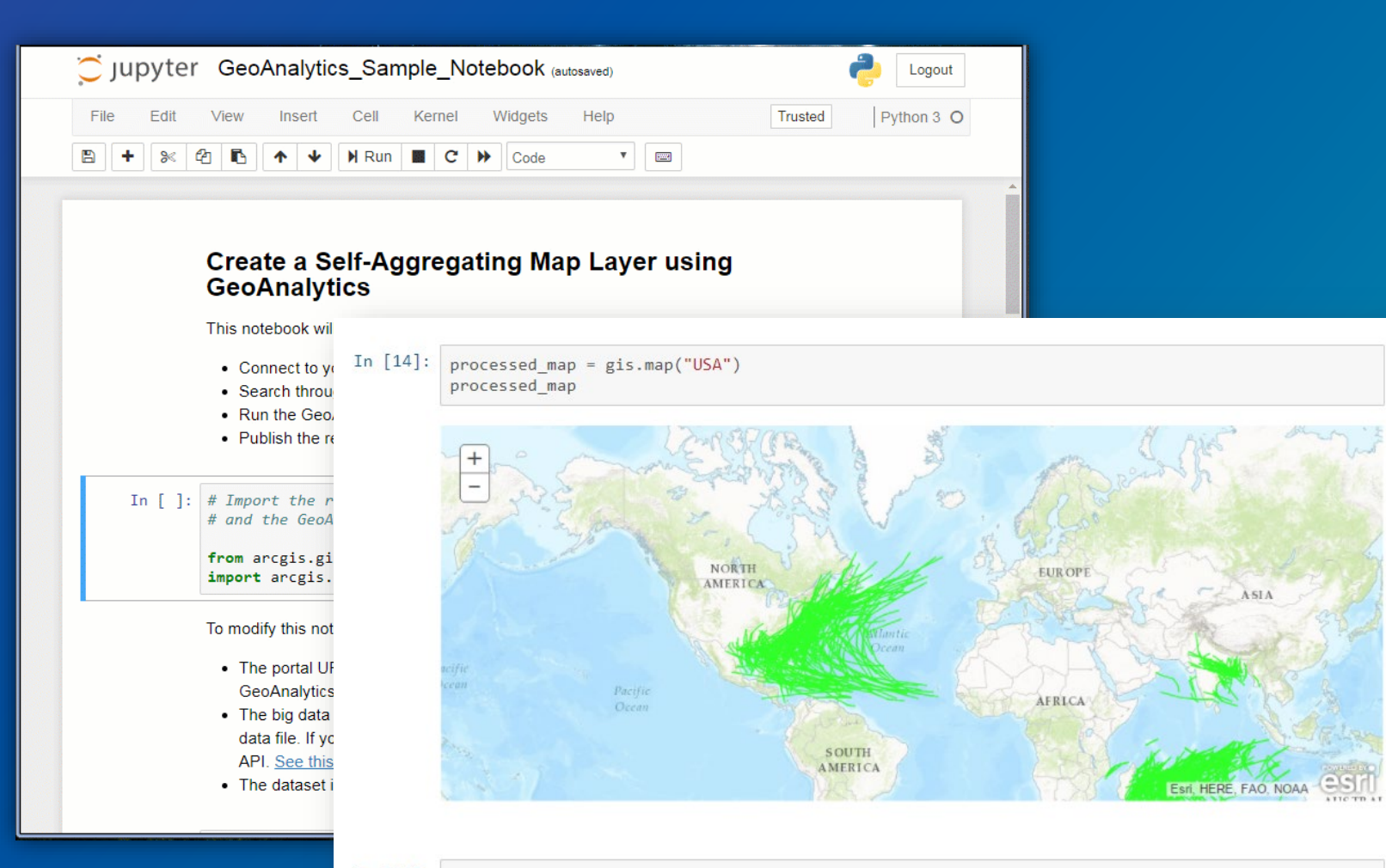

*ArcGIS Pro*

#### *Enterprise portal*

*ArcGIS API for Python*

### **Run Python Script (tool)**

Batch execution of python code with GeoAnalytics Server

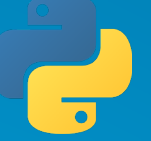

**Uses Python 3.6 shipped with ArcGIS Server**

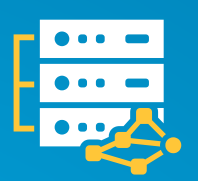

**Spatial distributed analysis with geoanalytics**

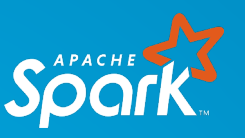

**Non-spatial distributed analysis with pyspark**

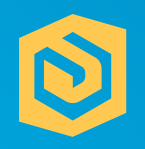

**Integration of ArcGIS Enterprise layers and Spark DataFrames**

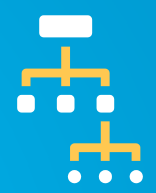

**Create custom analysis pipelines**

#### **Distributed Processing with Spark**

df = load("earthquakes") df buffered = buffer(df, 10, "miles") df projected = project(df buffered, 3857) save(df, "output")

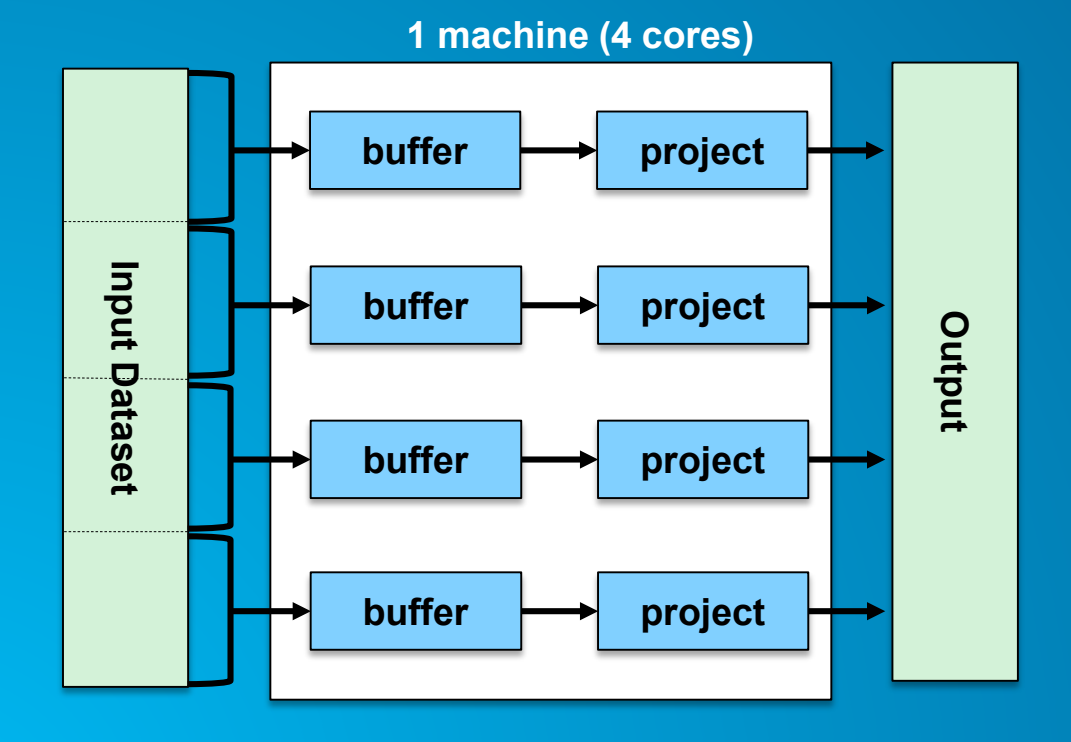

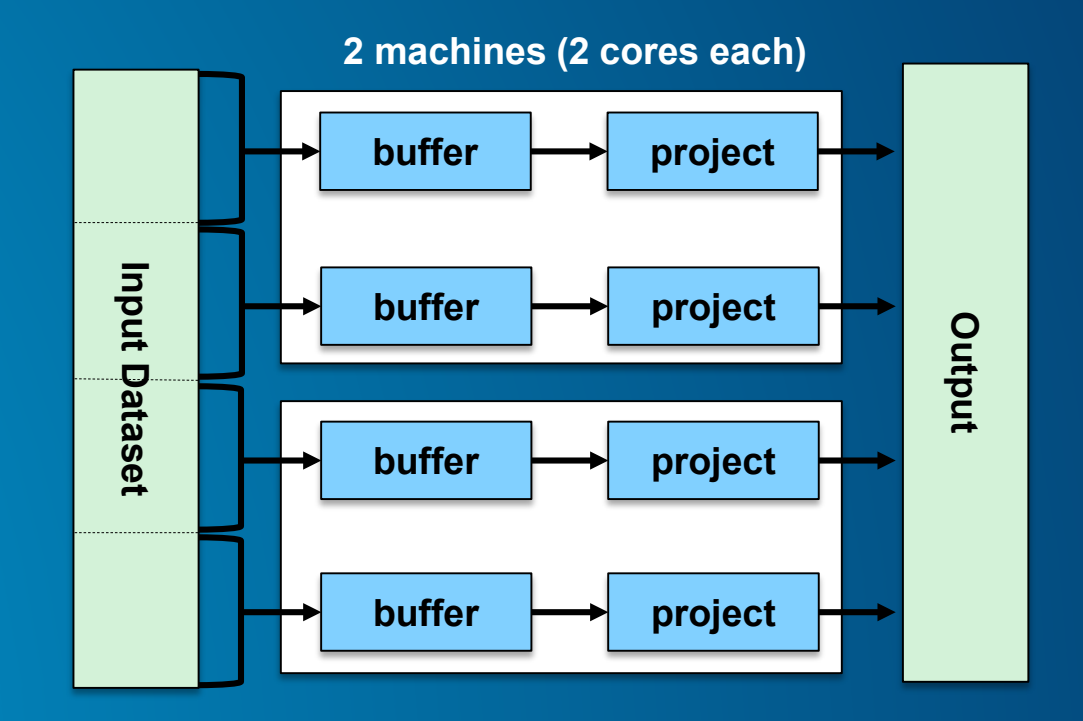

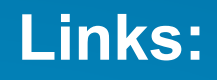

- **<https://github.com/noahslocum/RunPythonScript-Samples>**
- **[https://www.esri.com/arcgis-blog/products/geoanalytics-server/analytics/extend](https://www.esri.com/arcgis-blog/products/geoanalytics-server/analytics/extend-your-big-data-analysis-with-spark)your-big-data-analysis-with-spark**

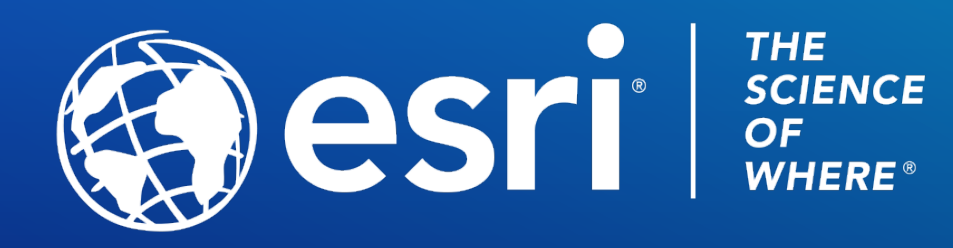

Copyright © 2021 Esri. All rights reserved.